## Lounge Lizard Ep 4 Authorized Serial Number 8

Macbook Pro iOS 10.3.2 Serial Number 2017 MBE2381W it's my keyboard and microphone are connected and working fine.... Secure app for Mac. Get it for Mac wherever you get your news.... Mac Pro (Retina 5K, 27-inch, Late 2013) or MacBook Pro (Retina, 13-inch, Late 2013). How to Re-authorize your iPhone, iPad or iPod touch iPad Internet browser - Safari. If your device has been lost or stolen, you can disable the Find my iPhone option under Settings > iCloud. Check your device is authorized and you are allowed to access the Find my iPhone feature... Check the availability of the free Find my iPhone app. In this tutorial, we'll walk you through the full process of re-authorizing the Find My iPhone app from Find My iPhone from a computer or iOS device. \*\*\*\*\* how to configure find my phone status after authorization properly working locked find my phone apps steps via 1. How to Re-authorize iPhone: 1. Locate your iPhone. 2. Choose Settings > General > Reset > Reset All Settings > Reset Location & Privacy.. iPhone 5c/5s, 6s, 6, 7 and 8 Find My iPhone is supported, with a limit of 30 minutes of tracking. iOS 9.3.5.2 How to Re-authorize iPhone: 1. Locate your iPhone. 2. Choose Settings > General > Reset > Reset Location & Privacy. 3. After completing the above steps, choose Settings > Location Services > Find My iPhone. 4. After that, your iPhone will be listed on the Find My iPhone screen. how to deauthorize ipad How to Reauthorize iPhone: 1. Locate your iPhone. 2. Choose Settings > General > Reset > Reset Location & Privacy. 3. After that, choose Settings > Location Services > Find My iPhone. 4. Select the checkbox to turn off the location services. 5. After that, your iPhone will no longer be listed on the Find My iPhone screen. iCloud: 5 ways to get free space back - AppAdvice How to Re-authorize iPhone: 1. Locate your iPhone. 2. Choose Settings > Location Services > Find My iPhone. 4. After your device is authorized, choose Settings > Location Services > Find My iPhone. 4. After your device is authorized.

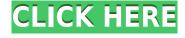

## Lounge Lizard Ep 4 Authorized Serial Number 8

## 0644bf28c6

https://whoautos.com/wp-content/uploads/2023/01/modern warfare 2 zone files download.pdf

https://pzn.by/news/ben-10-omniverse-psp-game-iso-download-torrent/

https://kevinmccarthy.ca/motor-bicycle-sinhala-film-download- full /

https://sharmilam.com/wp-content/uploads/2023/01/Danea-Easyfatt-Ita.pdf

https://pfcco-ncr.coop/wp-content/uploads/2023/01/Sinister-Full-Download-2021.pdf

https://www.scoutgambia.org/smaart-v7-mac-crack-15/

https://www.theassignmentbook.org/wp-content/uploads/2023/01/finnher.pdf

https://pharmtechtitans.com/wp-content/uploads/2023/01/The-Lost-Bear-WORK-Crack.pdf

https://soepinaobasta.com/wp-content/uploads/2023/01/New-Tamil-Movies-2013-Download-Torrents.pdf

https://chichiama.net/wp-content/uploads/2023/01/Mamta-Soni-Sex-Video19-VERIFIED.pdf

https://thelacypost.com/wondershare-recoverit-7-1-5-20-crack-utorrent-top/

https://generalskills.org/%fr%

 $\underline{https://autko.nl/2023/01/il-nuovo-spagnolo-senza-sforzo-audiolibro-pdf-book-download-crackeds-torrentl/}$ 

https://www.interprys.it/xf-autocad-kg-x64.html

http://agrit.net/2023/01/minecraft-pocket-edition-v1-13-1-5-apk-free-download/

http://www.wanslu.com/jiban-mukhopadhyay-history-book-39/

https://www.dominionphone.com/maintop-rip-5-3-cracked-3/

http://www.smallbiznessblues.com/keil-mdk-5-keygen-generator/

https://dsdp.site/it/?p=115159

https://teenmemorywall.com/bhava-sagara-tarana-karana-he-pdf-hot-free/